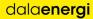

## Protokoll Årsstämma 2024

### Dala Energi AB (publ)

org.nr 556000-9374

### Sammanträdesnr: 1-2024

Plats och tid: Rättvik Arena, Rättvik 2024-05-24 kl. 16.00

### Närvarande aktieägare:

Vid årsstämman är 349 aktieägare företrädda med sammanlagt 14 670 253 aktier av totalt 24 771 656 aktier (59,2%) och 14 670 253 röster av totalt 24 771 656 röster (59,2%) enligt vad som framgår av bilaga 1.

### Övriga:

Auktoriserad revisorn Anders Hvittfeldt.

### Sekreterare: Susanne Juhl

Protokolljusterare: Ordförande Anders Nygårdh, Viktor Zakrisson och Gustaf Tapper

| <b>§1</b><br>Styrelsens ordförande Åke Söderman hälsar alla aktieägare och övriga närvarande<br>välkomna samt förklarar stämman 2024 öppnad.                                              | Stämmans<br>öppnande |
|----------------------------------------------------------------------------------------------------|----------------------|
| §2<br>På förslag av valberedningen beslutar årsstämman<br>att till ordförande för stämman utse Anders Nygårdh. Det antecknas att Susanne Juhl<br>är sekreterare vid dagens förhandlingar. | Ordförande           |
| §3<br>Röstlängden visar att 349 aktieägare finns representerade med 14 670 253 aktier<br>och 14 670 253 röster enligt bilaga 1.                                                           | Röstlängd            |
| Årsstämman beslutar<br>att fastställa röstlängden enligt bilaga 1.                                                                                                    |                      |
| §4<br>Årsstämman beslutar<br>att till protokolljusterare jämte ordförande utse Viktor Zakrisson och Gustaf Tapper.                                                                        | Protokolljusterare   |
| §5<br>Årsstämman beslutar<br>att godkänna dagordningen.                                                                                                    | Dagordning           |

1

| §6<br>Kallelse till årsstämman ska enligt bolagsordningen utfärdas tidigast sex och senast<br>fyra veckor före stämman genom kungörelse i Post- och Inrikes Tidningar samt<br>genom att kallelsen hålls tillgänglig på bolagets webbplats. Att kallelse har skett<br>ska annonseras i Svenska Dagbladet.                                                                                                    | Prövning om<br>stämman blivit<br>behörigen<br>sammankallad                                     |
|----------------------------------------------------------------------------------------------------|------------------------------------------------------------------------------------------------|
| Kallelse till dagens stämma har publicerats på bolagets hemsida den 19 april<br>2024, i post och inrikes tidningar den 23 april 2024 samt i Svenska Dagbladet den<br>24 april 2024.                                                                                                    |                                                                                                |
| Årsstämman förklarar<br>att stämman blivit utlyst i behörig ordning.                                                                                                    |                                                                                                |
| §7<br>Bengt Östling informerar aktieägarna om året som gått, koncernens verksamhet,<br>framtid inom bolagens affärsgrenar samt relevanta omvärldshändelser. Bengt<br>presenterade även koncernens resultat och balansräkning.                                                                                                    | Framläggande av<br>Årsredovisning och<br>revisionsberättelse<br>för såväl bolaget              |
| Auktoriserade revisorn Anders Hvittfeldt presenterar sig och revisionsarbetet som utförts samt revisionsberättelsen för 2023 års förvaltning.                                                                                                    | som koncernen                                                                                  |
| Stämman lade verksamhetsberättelse, resultat- och balansräkning samt revisionsberättelse till handlingarna.                                                                                                    |                                                                                                |
| §8<br>Årsstämman beslutar<br>att fastställa bolagets och koncernens framlagda resultat- och balansräkningar<br>att disponera vinstmedlen så att till aktieägarna utdelas 1,15 kr/aktie, totalt<br>28 487 404 kr<br>att i ny räkning överföres 453 017 882 kr<br>att avstämningsdag för utdelning är 2024-05-28<br>att bevilja styrelsens ledamöter och verkställande direktören ansvarsfrihet för 2023<br>års förvaltning | Fastställande av<br>Resultat- och<br>balansräkningar,<br>vinstdisposition och<br>ansvarsfrihet |
| §9<br>Årsstämman beslutar enligt valberedningens förslag<br>att styrelsen ska bestå av 7 ordinarie ledamöter samt arbetstagarrepresentanter                                                                                                    | Fastställande av<br>antalet ledamöter                                                          |

### Drövnin m olivit allad

dala**energi** 

| <ul> <li>§10</li> <li>Årsstämman beslutar enligt valberedningens förslag</li> <li>att årsarvode till styrelsens ordförande ska utgå med 2,0 gånger för innevarande år gällande inkomstbasbelopp.</li> <li>att årsarvode till övriga styrelseledamöter ska utgå med 0,9 gånger av för innevarande år gällande inkomstbasbelopp. Personalrepresentanter erhåller ett årsarvode om 0,15 gånger för innevarande år gällande inkomstbasbelopp.</li> <li>att arvoden till valberedningens ledamöter ska utgå med 0,07 gånger för innevarande år gällande inkomstbasbelopp för fysiskt möte och 0,04 gånger för innevarande år gällande inkomstbasbelopp för digitalt möte.</li> <li>att ledamot i styrelsen eller valberedning, som vid utförande av uppdrag för Dala Energi förlorar inkomst från sitt ordinarie jobb/uppdrag äger rätt att erhålla arvode motsvarande det förlorade beloppet. Beloppet ska kunna styrkas.</li> <li>att reseersättningar till styrelsens och valberedningens ledamöter ska utgå effer samma bestämmelser som ersättningar till koncernens personal. Något traktamente utgår ej separat utan ingår i arvodet.</li> <li>att årsarvode till övriga i arbetsutskottet ska utgå med 0,9 gånger av för innevarande år gällande inkomstbasbelopp.</li> <li>att årsarvode till övriga i arbetsutskottet ska utgå med 0,9 gånger av för innevarande år gällande inkomstbasbelopp.</li> </ul> | Fastställande av<br>arvoden åt<br>styrelsen, revisorer,<br>arbetsutskott och<br>valberedning |
|----------------------------------------------------------------------------------------------------|----------------------------------------------------------------------------------------------|
| §11<br>Årsstämman beslutar<br>att till ordinarie ledamöter fram till årsstämman 2025 utse Jonny Jones (omval),<br>Susanne Löfås Hällman (omval), Fredrik Jarl (omval), Sebastian Larsson (omval),<br>Anders Jonsson (omval), Tomas Wall (nyval) och Carina Håkansson (nyval).                                                                                                    | Val av styrelse                                                                              |
| Arbetstagarrepresentanter är Sofia Liljeblad och Per-Olov Dragsten.                                                                                                    |                                                                                              |
| Avgående ledamöter är Åke Söderman och Karl-Erik Hagström.                                                                                                    |                                                                                              |
| att till revisor välja Qrev AB med huvudansvarig Anders Hvittfeldt fram till<br>årsstämman 2025                                                                                                    | Val av revisor                                                                               |
| att valberedningen ska bestå av, styrelsens ordförande jämte en representant för<br>envar av bolagets tre största ägare per 31 augusti 2024 samt en representant<br>bland de 20 röstmässigt största aktieägarna därunder och en representant bland<br>återstående aktieägare.                                                                                                    | Val av valberedning                                                                          |
| att som representant för de 20 röstmässigt största aktieägarna utse Gustaf Tapper och för de återstående ägarna utse Björn Rinstad som representant.                                                                                                    | Val av representant<br>för de mindre<br>ägarna                                               |

**dalaenergi** — Transaktion 09222115557519140242 Signerat SJ, GT, VZ, AN —

3

| §12<br>att godkänna styrelsens förslag o                                                                                                    | att ändra lydelsen i bolagsordninge                                                                               | n från        | Ändring av<br>bolagsordningen                |
|----------------------------------------------------------------------------------------------------|----------------------------------------------------------------------------------------------------|---------------|----------------------------------------------|
| Nuvarande lydelse:<br>§9 Bolagsstämman ska hållas i (                                                                                                    | Gagnefs, Leksands eller Rättviks kor                                                                              | nmun          |                                              |
|                                                                                                    | Gagnefs, Leksands eller Rättviks kor<br>agsstämma ska hållas digital. Styre<br>hållas digitalt.                   |               |                                              |
| ändringar i bolagsstämmans bes                                                                                                    | lsen utser, ska ha rätt att besluta o<br>slut som kan erfordras i samband m<br>r på grund av andra formella krav. |               |                                              |
|                                                                                                    | grunden till, och innebörden av, för<br>Isen att fatta beslut om nyemission                                       |               | Bemyndigande att<br>besluta om<br>nyemission |
| Årsstämman beslutar<br>att bemyndiga styrelsen att fatta                                                                                                    | beslut om nyemission i enlighet m                                                                                 | ed förslaget. |                                              |
| <b>§14</b><br>Då inga övriga frågor fanns att behandla på årsstämman avslutade ordförande<br>årsstämman. Efter avslutningen öppnades det upp för en allmän frågestund under<br>ledning av bolagets styrelseordförande och VD. |                                                                                                    |               | Avslutning                                   |
| Åke Söderman tackar stämmans ordförande Anders Nygårdh för väl utfört arbete.                                                                                                    |                                                                                                    |               |                                              |
| Åke Söderman framför även ett v<br>under året samt ett fint arrangen                                                                                                    | rarmt tack till personalen för mycke<br>nang runt stämman                                                         | t bra arbete  |                                              |
| Vid protokollet                                                                                                    |                                                                                                    |               | ſ                                            |
| Susanne Juhl                                                                                                    |                                                                                                    |               |                                              |
| Justeras                                                                                                    |                                                                                                    |               |                                              |
| Anders Nygårdh                                                                                                    | Viktor Zakrisson                                                                                                  | Gustaf Tapper |                                              |

# Verifikat

Transaktion 09222115557519140242

### Dokument

Dala Energi 2024-05-24 Huvuddokument 4 sidor *Startades 2024-06-04 10:45:59 CEST (+0200) av Susanne Juhl (SJ) Färdigställt 2024-06-07 09:08:17 CEST (+0200)* 

### Signerare

| <b>Susanne Juhl (SJ)</b>                   | <b>Gustaf Tapper (GT)</b>                  |
|--------------------------------------------|--------------------------------------------|
| susanne.juhl@dalaenergi.se                 | gustaf.tapper@mellby-gaard.se              |
| Signerade 2024-06-04 17:53:06 CEST (+0200) | Signerade 2024-06-05 20:11:07 CEST (+0200) |
| <b>Viktor Zakrisson (VZ)</b>               | <b>Anders Nygårdh (AN)</b>                 |
| viktor.zakrisson@leksand.se                | anders@moskogen.com                        |
| Signerade 2024-06-07 09:08:17 CEST (+0200) | Signerade 2024-06-04 16:08:46 CEST (+0200) |

Detta verifikat är utfärdat av Scrive. Information i kursiv stil är säkert verifierad av Scrive. Se de dolda bilagorna för mer information/bevis om detta dokument. Använd en PDF-läsare som t ex Adobe Reader som kan visa dolda bilagor för att se bilagorna. Observera att om dokumentet skrivs ut kan inte integriteten i papperskopian bevisas enligt nedan och att en vanlig papperutskrift saknar innehållet i de dolda bilagorna. Den digitala signaturen (elektroniska förseglingen) säkerställer att integriteten av detta dokument, inklusive de dolda bilagorna, kan bevisas matematiskt och oberoende av Scrive. För er bekvämlighet tillhandahåller Scrive även en tjänst för att kontrollera dokumentets integritet automatiskt på: https://scrive.com/verify

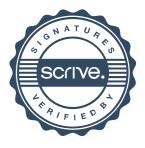